# **Senzor elektrického prúdu DCP-BTA**

Senzor elektrického prúdu je určený na základné merania pri štúdiu elektrických obvodov. Senzor je možné použiť v jednosmerných aj v striedavých elektrických obvodoch. Jeho rozsah merania +/- 0,6A je vhodný na merania v školských obvodoch typu

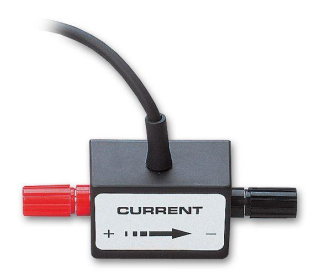

"batéria - žiarovka". Spolu so senzorom rozdielového napätia (DVP-BTA), môžete senzor prúdu použiť napríklad na štúdium Ohmovho zákona, fázových závislostí v elektrických obvodoch a podobne. V jednom obvode môžete použiť aj viac takýchto senzorov. Senzor sa dá použiť aj pri elektrochemických experimentoch.

## **Zber dát so senzorom elektrického prúdu**

Senzor je možné použiť s nasledujúcimi interfejsmi:

- Vernier LabQuest samostatne, alebo s počítačom
- Vernier LabPro s počítačom, grafickou kalkulačkou TI alebo s počítačom Palm
- Vernier Go!Link
- Vernier EasyLink
- Vernier Sensor DAQ
- CBL 2

## **Zapojenie senzora**

- 1. Pripojte senzor k interfejsu.
- 2. Spustite softvér zberu dát.
- 3. Softvér identifikuje senzor prúdu a natiahne štandardné nastavenie pre zber dát. Môžete začať zber dát.

## **Softvér zberu dát**

Senzor je možné použiť spolu s interfejsmi a s nasledujúcim softvérom zberu dát:

- **Logger Pro** spolu s interfejsmi LabQuest, LabPro alebo Go!Link.
- **Logger Lite** spolu s interfejsmi LabQuest, LabPro alebo Go!Link.
- **LabQuest App** tento program sa používa, keď pracuje LabQuest ako samostatné zariadenie.
- **Easy Data App**, čo je aplikácia pre kalkulačky TI-83 Plus a TI-84 Plus a je možné ju použiť s CBL 2, LabPro a Vernier EasyLink. Odporúčame verziu 2.0 alebo novšiu, ktorá sa dá stiahnuť z web stránky Vernier [www.vernier.com/easy/easydata.html](http://www.vernier.com/easy/easydata.html) a preniesť do kalkulačky. Ďalšie informácie o aplikácii a príručku na prenos programu nájdete na [www.vernier.com/calc/software/index.html](http://www.vernier.com/calc/software/index.html).
- **Program DataMate** spolu s LabPro alebo CBL 2 a s kalkulačkami TI73, TI83, TI84, TI86, TI89 alebo Voyage 2000. Inštrukcie pre prenos Data Mate do kalkulačky nájdete v návodoch k LabPro a CBL2.
- **Data Pro** s prenosnými počítačmi typu Palm.
- **LabView** softvér National Instruments LabView je grafický programovací jazyk predávaný svojim výrobcom. Používa sa so Sensor DAQ a je možné ho použiť aj s inými Vernier interfejsmi. Ďalšie informácie sú na [www.vernier.com/labview](http://www.vernier.com/labview).

*Poznámka: Senzor je určený len pre výukové účely. Nie je vhodný pre priemyselné, lekárske, výskumné alebo komerčné aplikácie.*

## **Technické údaje**

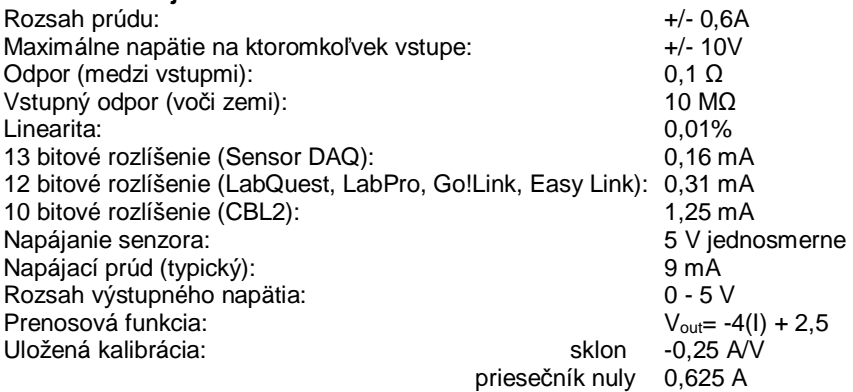

*Senzor je vybavený obvodmi podpory automatickej identifikácie (auto-ID). Pri použití s interfejsmi LabQuest, LabPro, Go!Link, CBL2 a EaysLink, softvér zberu dát automaticky rozpozná senzor a použije na konfiguráciu experimentu preddefinované parametre vhodné pre daný senzor.* 

#### **Ako funguje senzor elektrického prúdu**

Senzor obsahuje merací odpor a zosilňovať úpravy signálu. Merací odpor má 0.1Ω a je zapojený medzi červenou svorkou a čiernou svorkou senzora. Prúd, ktorý preteká senzorom, vytvára na meracom odpore malé rozdielové napätie. Toto napätie zosilňuje zosilňovač. Výstupom je napätie, ktoré dokáže merať interfejsová jednotka. Napätie závisí lineárne na meranom prúde podľa hore uvedenej prenosovej funkcie.

Senzor elektrického prúdu je skonštruovaný tak aby navádzal jeho zapojenie do série s meraným obvodom. Je možné merať prúd v oboch smeroch. Ak bude mať prúd smer šípky na senzore (od červenej svorky k čiernej), senzor bude indikovať kladný prúd. Merací rozsah je +/- 0,6A (+/- 600 mA).

#### **NIKDY nepoužívajte senzor elektrického prúdu v obvodoch bežných striedavých rozvodov 230V!**

#### **Je potrebné senzor elektrického prúdu kalibrovať? Nie**

Pre bežné použitie senzora v triede ho nepotrebujete kalibrovať. Bol kalibrovaný vo výrobe. Pri práci použite kalibráciu uloženú vo Vernier programe zberu dát.

Výstup senzora je lineárny vzhľadom na meraný prúd. Zosilňovač senzora umožňuje merať záporné aj kladné prúdy na všetkých typoch interfejsov. Keďže väčšina interfejsov meria napätie v rozsahu 0 až 5V, zosilňovač prevádza meraný prúd do tohto rozsahu. Napríklad, ak je vstupný prúd 0A, výstup zosilňovača je 2,5V. Pre zber dát môžete použiť buď kalibráciu uloženú v programe zberu dát, alebo môžete urobiť štandardnú dvojbodovú kalibráciu, bežnú pri Vernier senzoroch, pomocou dvoch známych prúdov. Inou možnosťou je iba vynulovanie senzora tak, že navzájom spojíte jeho meracie svorky a zvolíte "nulovanie" v softvéri zberu dát. Tým nastavíte ofset kalibrácie, nie však celkový zisk kalibrácie.

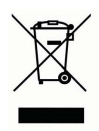

**Vernier Software & Technology**  13979 SW Millikan Way Beaverton, OR 97005-2886 **[www.vernier.com](http://www.vernier.com)**

> **Slovensko: PMS Delta s.r.o**. Fándlyho 1 07101 Michalovce **[www.pmsdelta.sk](http://www.pmsdelta.sk)**

Preklad: Peter Spišák, 2008

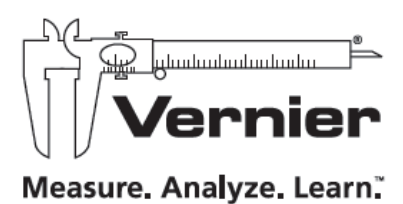